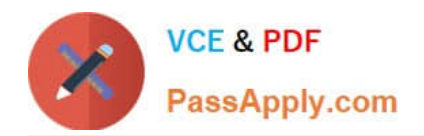

# **5V0-42.21Q&As**

VMware SD-WAN Design and Deploy Skills

# **Pass VMware 5V0-42.21 Exam with 100% Guarantee**

Free Download Real Questions & Answers **PDF** and **VCE** file from:

**https://www.passapply.com/5v0-42-21.html**

100% Passing Guarantee 100% Money Back Assurance

Following Questions and Answers are all new published by VMware Official Exam Center

**C** Instant Download After Purchase

**83 100% Money Back Guarantee** 

- 365 Days Free Update
- 800,000+ Satisfied Customers

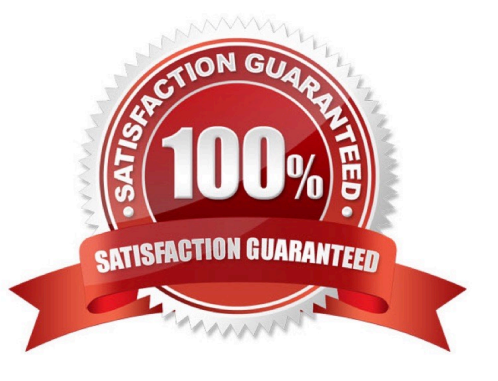

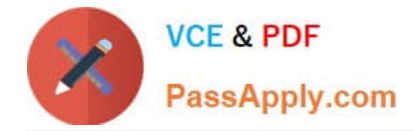

#### **QUESTION 1**

A service provider assigns two Partner Gateways to a VMware SD-WAN Edge. Which description is correct about default route.

A. A default route 0.0.0.0/0 can be configured as a static route and set to NAT only on the Gateway

B. It default route 0 0 0.010 has been configured for both Gateways, internet traffic originated from the Edge can failover to the other Gateway in case of a Gateway failure.

C. When handoff is turned off on a Partner Gateway, the Gateway does not advertise a default route 0.0 0.0/0 to the Edge.

D. The service provider administrator decides whether the Partner Gateway advertises a default route 0.0.0.0/0 or not, although it is advertised by default.

Correct Answer: A

#### **QUESTION 2**

An enterprise has deployed a VMware SD-WAN solution with Edges in many different located to different

Partner Gateways.

Which design makes it possible to have dynamic branch to branch VPN tunnels between any two Edges?

A. Dedicated at least one Gateway as a Controller, and few initial data plane packets will travers the Controller before dynamic tunnel is established between the two branches.

B. Add Controller role to each Partner Gateway.

C. Configure each partner Gateway as a Controller.

D. Dedicate at least one Gateway as a Controller, and no data plan packets will traverse the Controller before dynamic tunnel is established between the two branches.

Correct Answer: D

#### **QUESTION 3**

A network architect from a service provider is designing an architecture using a VMware SD-WAN Partner

Gateway handoff.

Which dynamic routing protocol should the engineering choose?

- A. RIP Version 2
- B. OSPF
- C. Static

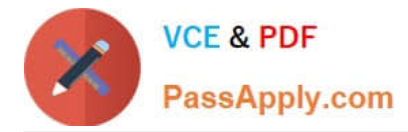

D. BGP

Correct Answer: A

## **QUESTION 4**

Company A has recently acquired Company B and needs to establish network connectivity. Company A has only Cisco for firewalls and VPN. Company B is using VMware SD-WAN. Which VMware SD-WAN Cloud VPN solution should an administrator configure to establish connectivity?

- A. Branch to Non VMware SD-WAN Site.
- B. Branch to SD-WAN Hub
- C. Branch to Main Office VPN
- D. Branch to Branch VPN

Correct Answer: A

#### **QUESTION 5**

What is considered a typical VMware SD-WAN use case?

A. Provide a distributed (per device) commands line interface (CLI) based configurations to implement complex network design integration options.

B. Provide high speed layer 2 data center interconnects.

C. Provide cloud delivered central management Orchestrator to implement complex design network integration options.

D. Provide management, control plane, and data forwarding from a single system to reduce complexly for the network administrator.

Correct Answer: D

#### **QUESTION 6**

A customer would like to use a VNF firewall on the VMware SU-WAN 600 series Edge. Where do the Edge firewall rules of the VNF apply?

- A. Underlay
- B. Overlay
- C. WAN side
- D. LAN side

Correct Answer: C

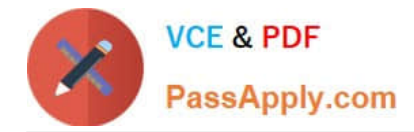

#### **QUESTION 7**

A network administrator is concerned about an Edge that may be approaching its documented limit for the

number of simultaneous tunnels. The historical data showing the number of simultaneous tunnels over the

time needs to be checked.

Where can this historical data be found?

A. Connect to the Edge CLI via SSH, and /opt/vc/bin/debug-py- tunnel\_count

B. In the Monitoring section for the Edge in question, navigate to the \\'\\'System\\'\\' tab.

C. In the Remote Diagnostics section of the UI, run the \\'\\'Total Counts dump\\'\\' test.

D. Use the SNMP manage poll the vcelHealthObject tree in the VELOCLOUD-EDGE-MIB

Correct Answer: D

### **QUESTION 8**

Which feature is required to prevent a split-brain condition for a branch in an Enhanced HA

- A. Split Brain Detection
- B. SD-WAN Service Reachable on the private overlay
- C. Cloud VPN
- D. VRRP

Correct Answer: B

#### **QUESTION 9**

Due to very strict security policies an enterprise customer is looking for an on-premises deployment of the VMware SD-WAN Orchestrator and Controllers. Customer data is not expected to flow through this Controller, however it is desirable that management plane traffic towards the Orchestrator coming from VMware SD-WAN Edges can take the overlay tunnels through this controls. What are some of the needed steps to achieve the requirements above?

A. Under gateway configuration -> Configure the Gateway roles as Control Plane, disable Data Plane and enable management plane forward

B. Under gateway configuration -> Configure the Gateway roles as Control Plane, disable Data Plane and add static host routes with NAT hand off settings porting to the Orchestrator IPs under Partner Gateway advanced hand off settings

C. Under gateway configuration -> Configure the Gateway roles as Control-Plane, enable Data Plane and Partner Gateway role and add static host mules with NAT hand off settings pointing to the Orchestrator IPs under Partner Gateway advanced hand off settings

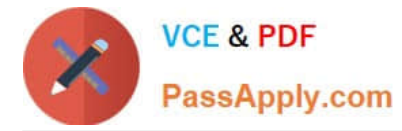

D. Under gateway configuration -> Configure the Gateway roles as Control-Plane, enable Data Plant- and Partner Gateway role and add a static default route with NAT hand off settings under Partner Gateway advanced hand oft settings

Correct Answer: C

### **QUESTION 10**

An administrator has been receiving complaints about their SaaS business collaboration apps. Which network service should the administrator use to resolve the issue?

A. Backhaul

B. Multi-Path

C. CoS mapping

D. Direct

Correct Answer: D

[5V0-42.21 Practice Test](https://www.passapply.com/5v0-42-21.html) [5V0-42.21 Study Guide](https://www.passapply.com/5v0-42-21.html) [5V0-42.21 Braindumps](https://www.passapply.com/5v0-42-21.html)